# **Instytut Pamięci Narodowej**

https://ipn.gov.pl/pl/historia-z-ipn/100275,Wydarzenia-Zielonogorskie-Dzien-po-dniu-godzina-po-godzinie.html 27.04.2024, 13:50

# **Wydarzenia Zielonogórskie. Dzień po dniu, godzina po godzinie**

Zobacz, jak przebiegała walka o Dom Katolicki. Zapis najważniejszych wydarzeń rok po roku, dzień po dniu, godzina po godzinie.

# **15 sierpnia 1945**

Ks. Kazimierz Michalski zostaje pierwszym polskim proboszczem w Zielonej Górze.

# **Listopad 1947**

Prezydium Powiatowej Rady Narodowej przyjmuje rezolucje, że działalność ks. Michalskiego jest szkodliwa dla narodu polskiego i aspołeczna.

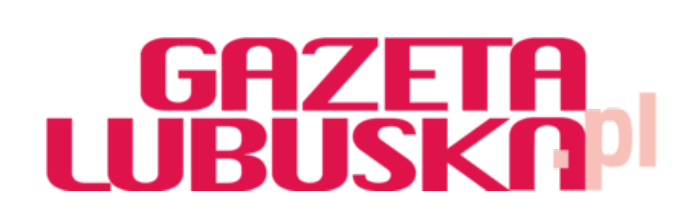

# **13 lutego 1950**

Ks. Michalski zostaje aresztowany pod zarzutem wykroczeń przeciwko wolności sumienia.

# **Grudzień 1956**

Ks. Michalski wraca do Zielonej Góry.

#### **29 czerwca 1958**

W Domu Katolickim wystawiono sztukę "Rozdroże miłości" Jerzego Zawieyskiego.

#### **23 kwietnia 1959**

Okólnik ministra gospodarki komunalnej stanowiący, że kościół jest tylko użytkownikiem zajmowanych obiektów, których właścicielem jest "państwo ludowe".

#### **Jesień 1959**

Zapadła decyzja o egzekucji należności za użytkowanie Domu Katolickiego. Nie została wykonana.

#### **15 kwietnia 1960**

Dyrektor wydziału wyznań WRN wystąpił do kurii biskupiej o przeniesienie ks. Michalskiego do innej parafii.

# **15 kwietnia 1960**

Wydział Spraw Lokalowych wydał nakaz opuszczenia części pomieszczeń w budynku Domu Katolickiego – miały zostać przejęte przez miasto na cele biurowe.

# **3 maja 1960**

Miejska Komisja Lokalowa zdecydowała o podtrzymaniu nakazu opuszczenia części pomieszczeń w budynku Domu Katolickiego przez parafię św. Jadwigi, a Wydział Lokalowy Prezydium MRN wezwał parafię do opuszczenia lokali do 27 maja oraz zdecydował o dokonaniu eksmisji w dniu 28 maja, gdyby parafia nie zastosowała się do wezwania.

#### **28 maja 1960**

Urzędnicy przesunęli eksmisję na 30 maja (poniedziałek) na godz. 10.

Co wydarzyło się w poniedziałek 30 maja 1960 roku godzina po godzinie przeczytasz [na](https://plus.gazetalubuska.pl/wydarzenia-zielonogorskie-dzien-po-dniu-godzina-po-godzinie-kalendarium/ar/11722418) [stronie Gazety Lubuskiej](https://plus.gazetalubuska.pl/wydarzenia-zielonogorskie-dzien-po-dniu-godzina-po-godzinie-kalendarium/ar/11722418).